#### **Chapter 11 — Date and Time**

## Introduction **Introduction**

and do mathematics with date and time values. Python has several modules to manipulate them, but the one we will be covering is datetime.<br> **Objectives** In addition to the standard data types of integer, float, Boolean, and string we often need to keep track one we will be covering is datetime.

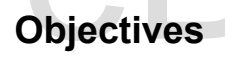

- Explain Coordinated Universal Time (UTC) and the use of time zones.
- Calculate locale time from UTC and UTC from a locale's time.
- Upon completion of this chapter's exercises, you should be able to:<br>
 Explain Coordinated Universal Time (UTC) and the use of<br>
 Calculate locale time from UTC and UTC from a locale's ti<br>
 Express dates and times in the • Express dates and times in the ISO Format and be able to explain all parts of an ISO date-time string.

http://syw2l.org

- Discuss the difference between aware and naive date-times in Python.<br>Use dates and times in a Python program.<br>Change between an ISO string and a Python date time
- Use dates and times in a Python program.
- This use dates and times in a Python program.<br>
Change between an ISO string and a Python date time.<br>
Change between an ISO string and a Python date time. • Change between an ISO string and a Python date time.

#### **Prerequisites**

This Chapter requires...

#### **Defining a Date and Locale**

Coordinated Universal Time (UTC): AKA: Universal Coordinated Time, Greenwich Mean Time, GMT, and Zulu Time. Notice that the abbreviation is UTC which is a different order than we write it in English. UTC is the planet wide and Zulu Time. Notice that the abbreviation is UTC which is a different order than we write it in English. UTC is the planet wide time zone used by pilots, radio operators, governments, military, and computer systems to ensure that we are all referring to the same time regardless of where we are on the globe.

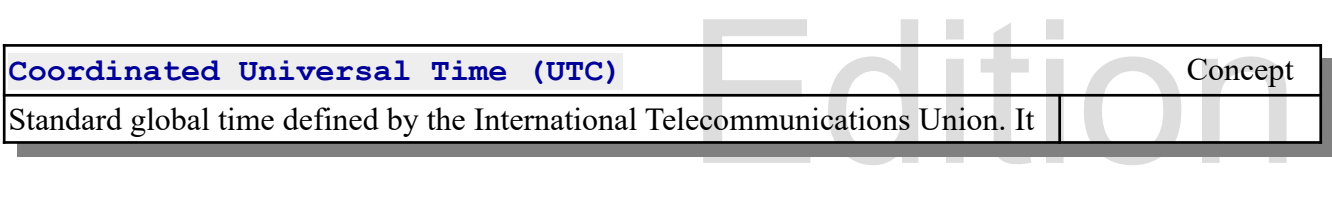

Copyright 2019 — James M. Reneau Ph.D. — [http://www.syw2l.org](http://www.syw2l.org/) — This work is licensed under a [Creative Commons Attribution-ShareAlike 4.0 International License](http://creativecommons.org/licenses/by-sa/4.0/).

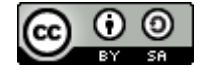

Free

is used in communication, military, and other applications to ensure that we all are talking about the same time.

https://en.wikipedia.org/wiki/Coordinations.<br>People have become accustomed https://en.wikipedia.org/wiki/Coordinated Universal Time

as a way to define an offset from UTC, so that min<br>approximately 12:00PM. There are twelve hours to<br>offset of +01:00 to +12:00 and twelve hours of tir<br>12:00. The bands that define time-zone are not str<br>and social conventio People have become accustomed to 12:00AM being called "midnight". Time zones have been created as a way to define an offset from UTC, so that midnight is approximately 12:00AM and noon is approximately 12:00PM. There are twelve hours that are earlier in the day, east, of UCT and have an offset of +01:00 to +12:00 and twelve hours of time that are later in the day, west of UTC -01:00 to - 12:00. The bands that define time-zone are not straight, along longitude, because of political, economic, and social convention.

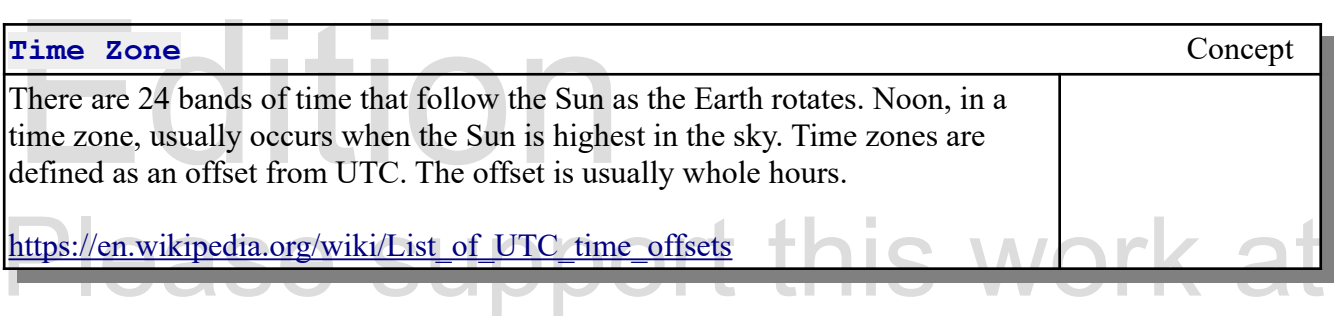

Standard  $\overline{151}$  ( $\overline{51}$  ( $\overline{51}$   $\overline{5600}$ ). Dating the summer mondist, most focations reddee the  $\overline{51}$   $\overline{51}$  one hour. This is known as "Daylight Savings Time". The US time zones during the summer are d States is covered by four time zones, Eastern Standard<br>ST (UTC-06:00), Mountain Standard — MST (UTC-07:00 The Continental United States is covered by four time zones, Eastern Standard — EST (UTC-05:00), Central Standard — CST (UTC-06:00), Mountain Standard — MST (UTC-07:00), and Pacific Standard — PST (UTC-08:00). During the summer months, most locations reduce the UTC offset by as EDT (-04:00), CDT (-05:00), MDT (-06:00), and PDT (-07:00).

Copyright 2019 — James M. Reneau Ph.D. — [http://www.syw2l.org](http://www.syw2l.org/) — This work is licensed under a [Creative Commons Attribution-ShareAlike 4.0 International License](http://creativecommons.org/licenses/by-sa/4.0/).

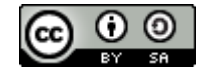

eBook

Edition

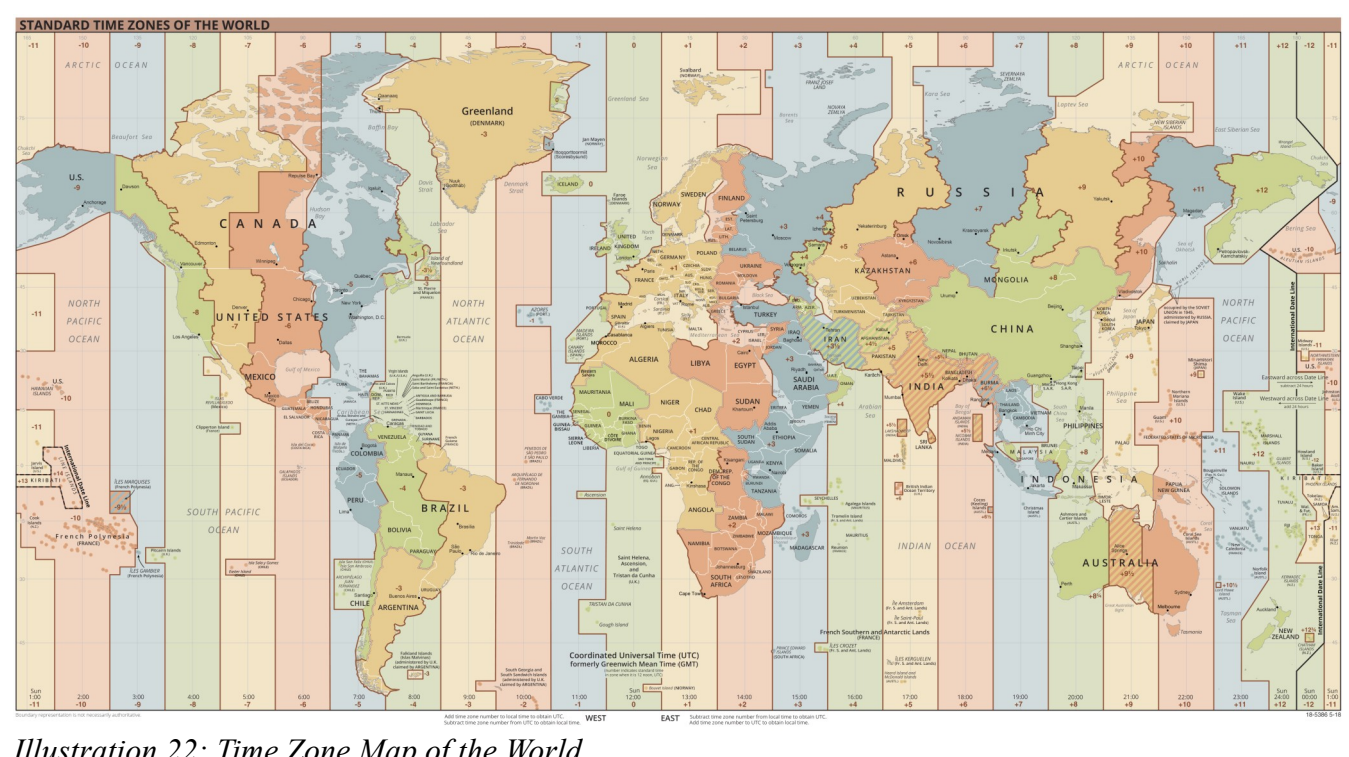

# Please support this work at *Illustration 22: Time Zone Map of the World*

http://syw2l.org/inductional/standards organization (150) has created mousands or<br>standards to help business, research, and governments to communicate and work together. One of the<br>standards programmers know, is ISO 8601: ISO Format Date Time: The International Standards Organization (ISO) has created thousands of standards programmers know, is ISO 8601: It is an international standard for how to write dates and times. It looks like: YYYY-MM-DDThh:mm:ss.sZ. A standard way to write dates is needed because different cultures write dates in a different order.

Copyright 2019 — James M. Reneau Ph.D. — [http://www.syw2l.org](http://www.syw2l.org/) — This work is licensed under a [Creative Commons Attribution-ShareAlike 4.0 International License](http://creativecommons.org/licenses/by-sa/4.0/).

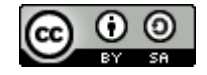

Free

eBoo

Edition

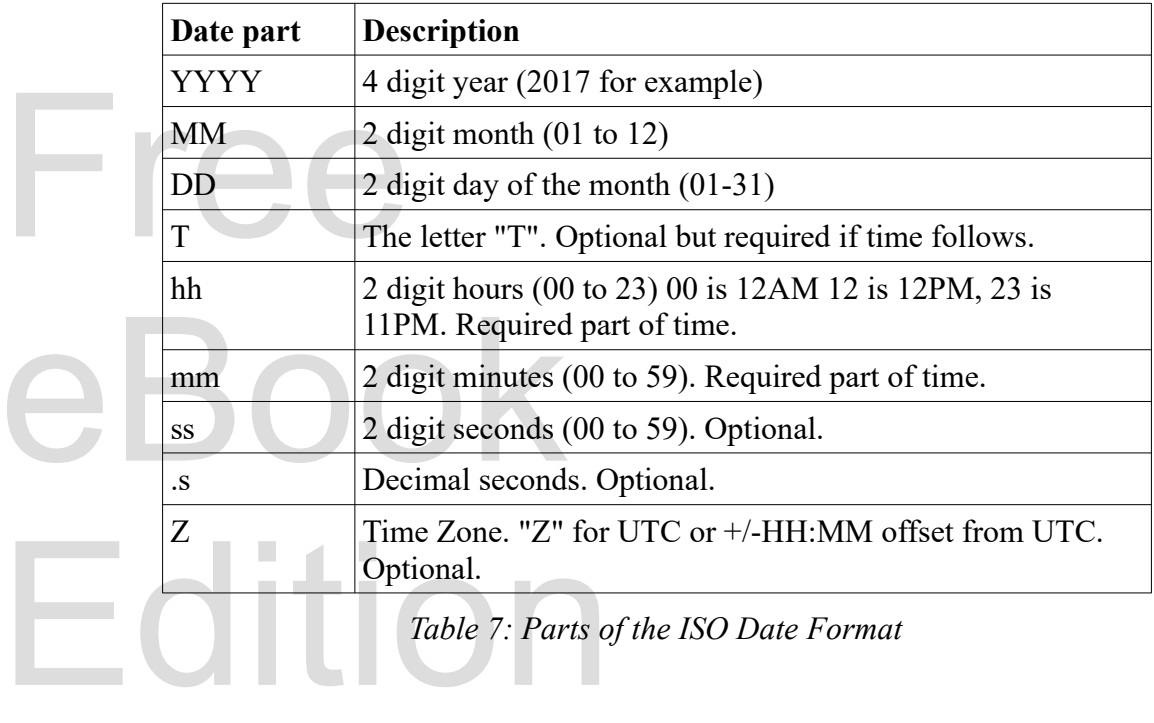

#### Free TSO Date Format<br>The International Standards Organization (ISO) has created a standard format for is not the Handle State of the month separated by dashes. If a<br>letter "T" is followed by hours since mid-night, a colon,<br>ls are needed they are added after another colon. I astly an **ISO Date Format** Concept **Concept** how to write dates. The format is YYYY-MM-DDThh:mm:ss.sZ. Where YYYY represents year, MM is month, DD is day of the month separated by dashes. If a time follows date, the letter "T" is followed by hours since mid-night, a colon, and minutes. If seconds are needed, they are added after another colon. Lastly an optional time-zone may be specified. <https://www.w3.org/TR/NOTE-datetime>

### **Python Dates**

**Python Dates**<br>The datetime module includes classes called date and time that will store dates and times as separate<br>values. The date and time are ideal dates and times. They represent dates and time separately and do Edition of the Module<br>Edition of the Module<br>Edition of the Module The datetime module includes classes called date and time that will store dates and times as separate not include the concept of time zone. They are useful for simple applications. For more complex or distributed applications, the datetime class may be better.

**datetime** Module

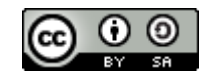

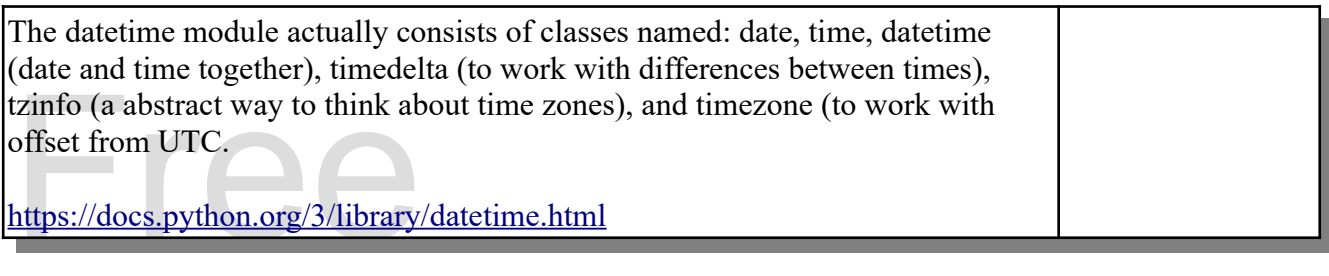

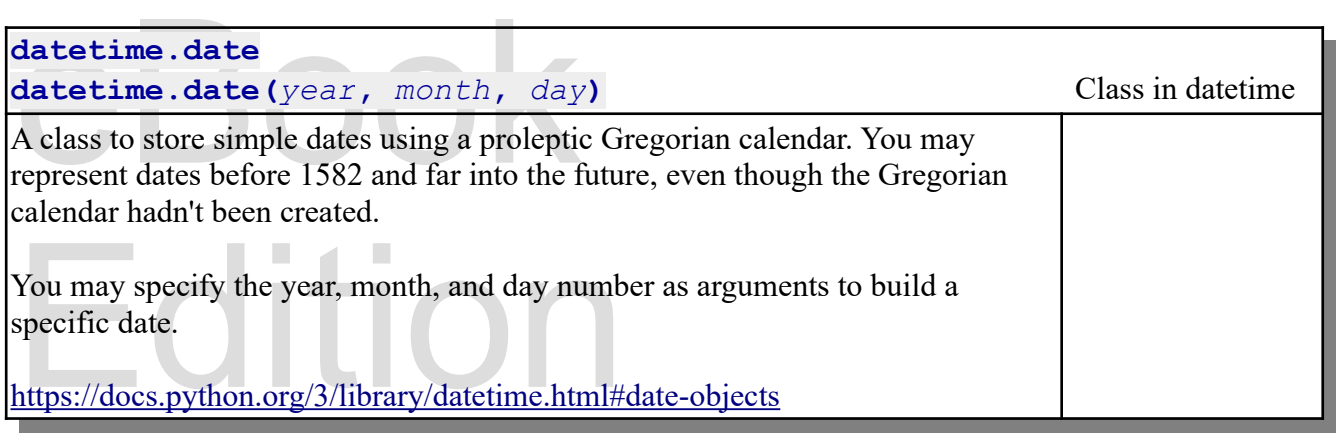

### Please Support this work and the set of the set of the set of the set of the set of the set of the set of the set of the set of the set of the set of the set of the set of the set of the set of the set of the set of the se datetime.date.today() Method in datetime.date

Returns a date object with today's date.

Returns a date object with today's date.<br><https://docs.python.org/3/library/datetime.html#datetime.date.today>

```
1| import datetime
2| today = datetime.date.today()
3| print(today)
```
Will print the local date in ISO format YYYY-MM-DD.

```
eden (* 1973)<br>1973 - François Hans, amerikanischer Schwarz (* 1973)<br>1973 - Paul Barbara, amerikanischer Schwarz (* 1973)<br>1973 - Paul Barbara, amerikanischer Schwarz (* 1973)
                                                   Edition
4| import datetime
5| today = datetime.date.today()
6| birthdate = datetime.date(1973, 5, 9) # MAY 9, 1973
7| age = today - birthdate
     8| print("You are", age, "old")
    You are 16036 days, 0:00:00 old
```
Copyright 2019 — James M. Reneau Ph.D. — [http://www.syw2l.org](http://www.syw2l.org/) — This work is licensed under a [Creative Commons Attribution-ShareAlike 4.0 International License](http://creativecommons.org/licenses/by-sa/4.0/).

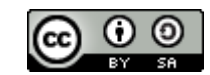

Erne

An Introduction to STEM Programming with Python — 2019-09-03a Page 133 Chapter 11 — Date and Time

The subtraction of dates results in a special value known as a timedelta. You will see several uses for the timedelta in the remainder of this chapter. To get years we must convert the duration into days and

```
then divide by the number of days in a year.<br>
\frac{1}{2} import datetime<br>
\frac{2}{3} today = datetime.date.tools
 1| import datetime
 2| today = datetime.date.today()
 3| birthdate = datetime.date(1973, 5, 9) # MAY 9, 1973
 4| age = today - birthdate
 5| print("You are", age.days//365.25, "old")
```
## 51 print ("You are", age.days//3<br>Python Date and Time Together **Python Date and Time Together**

datetime. datetime class supports dates and times together with their time zone. In may<br>programs we need to know both, together, to track and time-stamp orders, transactions, logins,<br>of other things.<br>Date and times stored The datetime module includes an aptly named class called datetime. The programs we need to know both, together, to track and time-stamp orders, transactions, logins, and lots of other things.

naive. Aware date-times include time zone information, and naive date times do not. You should not mix aware and naive date times in a system as users from various time zones may have inconsistent results. It is for this c Date and times stored in the datetime.datetime class fall into two groups: 1) aware, and 2) naive. Aware date-times include time zone information, and naive date times do not. You should not mix aware and naive date times in a system as users from various time zones may have inconsistent results. It is for this case that all the examples in this discussion will be aware of the timezone.

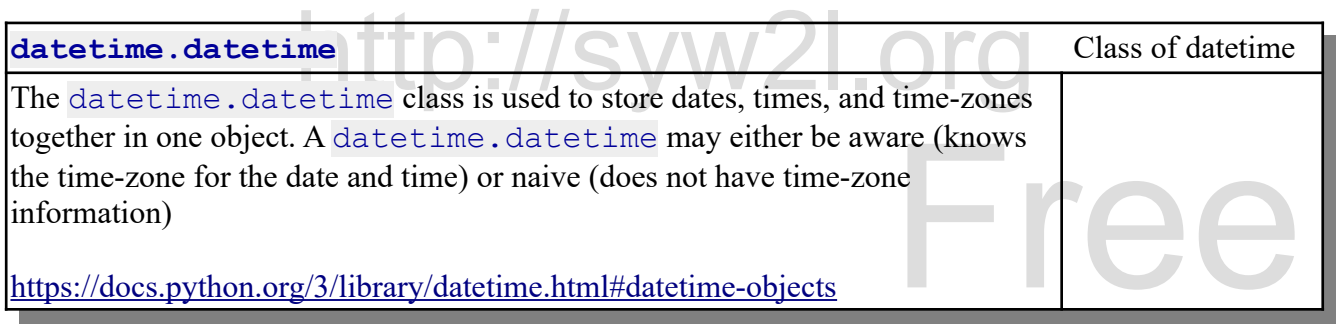

We can get the current UTC time (in an aware datetime) by telling the now () method to return a date<br>in the UTC timezone. In the example, below, you will see the timezone +00:00 on the end of the time.<br>**datetime.datetime.n** in the UTC timezone. In the example, below, you will see the timezone +00:00 on the end of the time.

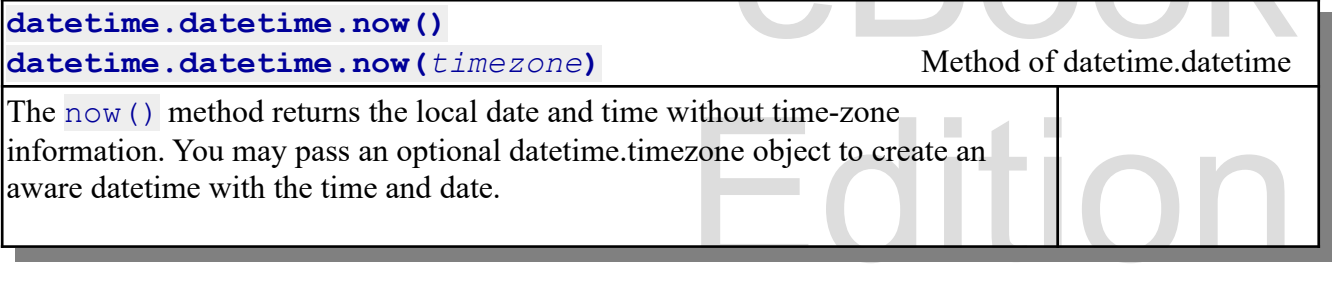

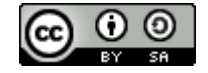

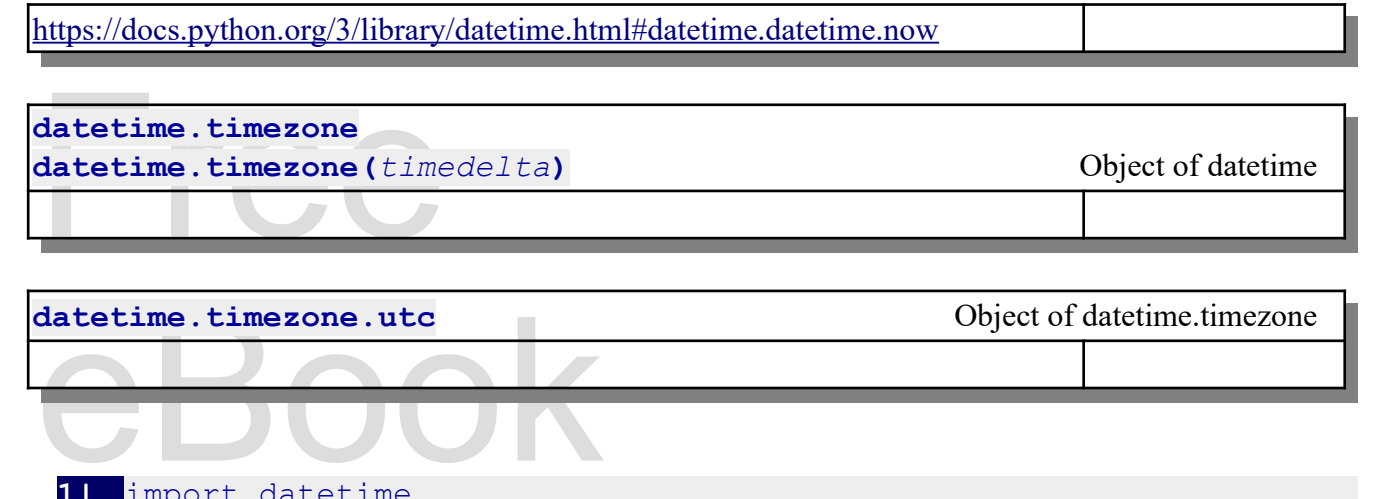

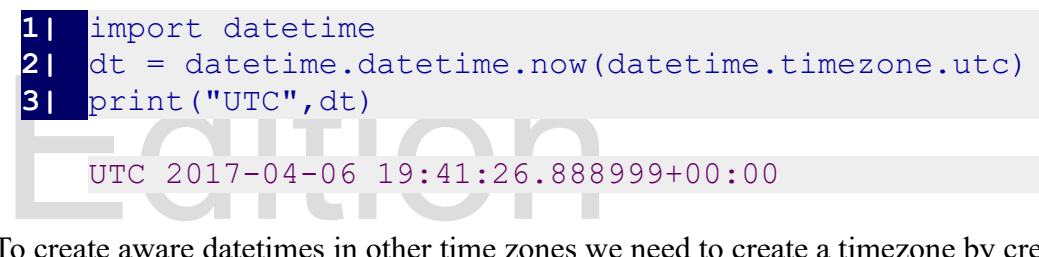

To create aware datetimes in other time zones we need to create a timezone by creating a timedelta

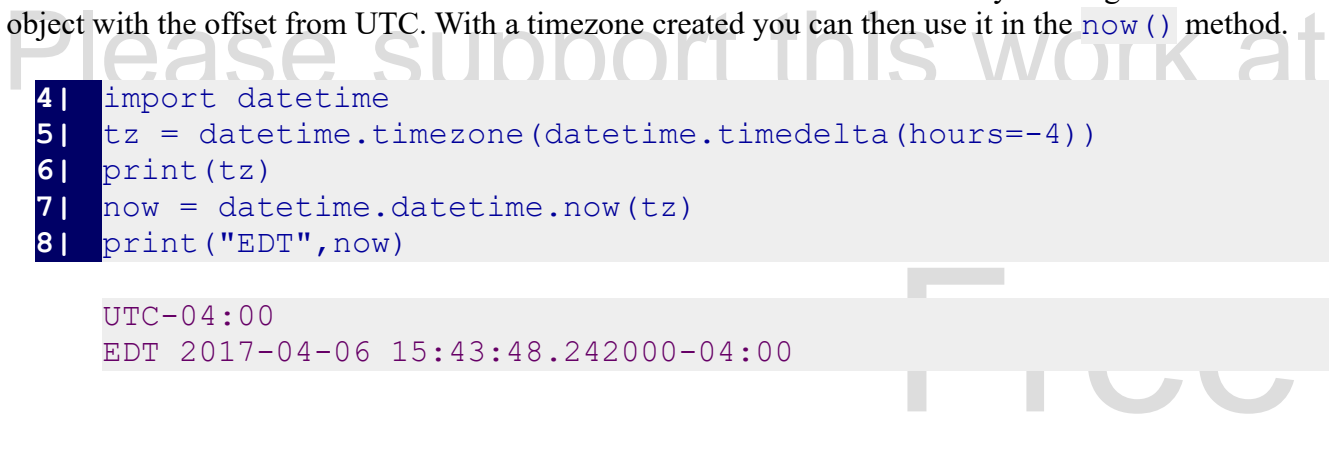

```
UTC-04:00
EDT 2017-04-06 15:43:48.242000-04:00
```
the comparer), I have the finite a helper random<br>tuter time, subtracts the two to calculate the<br>from UTC. You can use the function as the<br>ne. To make the timezone automatic (to use the settings on the computer), I have written a helper function called myTimeZone. It takes the UTC time and the computer time, subtracts the two to calculate the offset in seconds, and creates a timezone with that offset from UTC. You can use the function as the argument to the now() function to create an aware datetime.

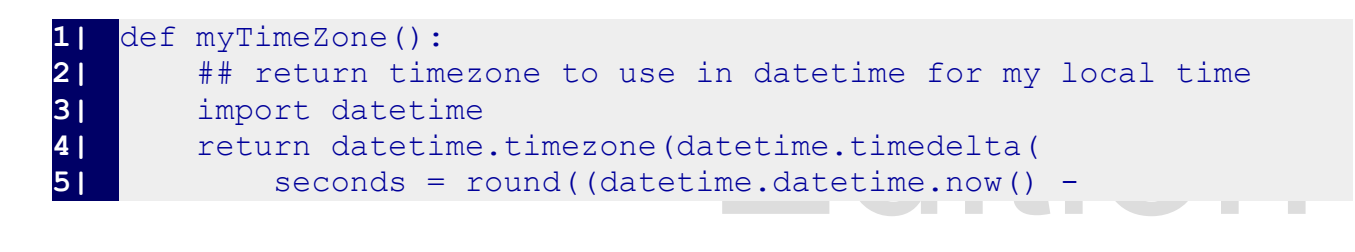

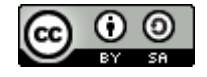

An Introduction to STEM Programming with Python - 2019-09-03a Page 135 Chapter 11 — Date and Time

**6 datetime.datetime.utcnow()).total\_seconds())))** 

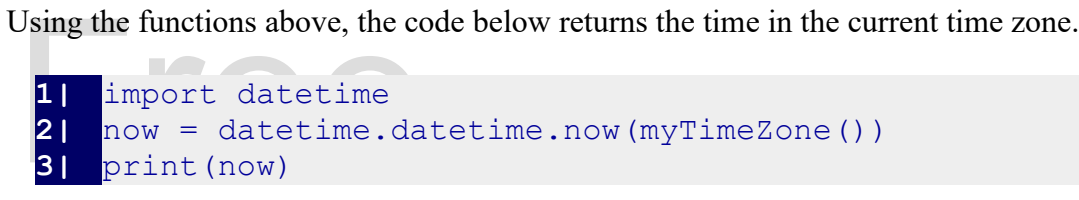

2017-04-06 15:55:08.302000-04:00

 $2017-04-06$   $15:55:08.302000-0$ <br>The datetime object will also allow you to get the<br>for a full example. The datetime object will also allow you to get the various parts of a datetime. See the documentation for a full example.

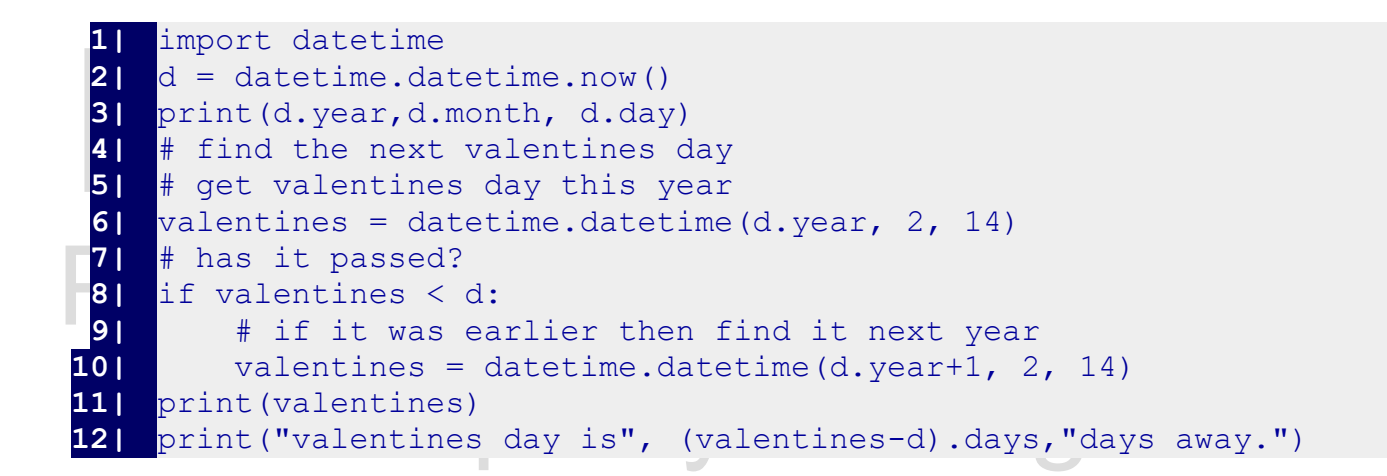

#### **Converting a String to a Date or Datetime**

erwise) into a datetime or a date format is specified as the second argument of<br>rt as a date and time. The following table<br>hout time, the time will be set at 00:00. If the<br>00-01-01. See the documentation for complete Often you may be asked to convert a string (that the user enters or otherwise) into a datetime or a date. The strptime method of datetime will do just that. A date format is specified as the second argument of strptime that tells the method how to break the string apart as a date and time. The following table shows some common strip strings. If date is stripped without time, the time will be set at 00:00. If the time is stripped without a date, the date will be set to 1900-01-01. See the documentation for complete details.[10](#page-7-0)

DE DE DE DE DE DE DESEMBRED DE LA COMPANY DE LA COMPANY DE LA COMPANY DE LA COMPANY DE LA COMPANY DE LA COMPANY DE LA COMPANY DE LA COMPANY DE LA COMPANY DE LA COMPANY DE LA COMPANY DE LA COMPANY DE LA COMPANY DE LA COMPAN 10<https://docs.python.org/3/library/datetime.html#strftime-strptime-behavior>

<span id="page-7-0"></span>Copyright 2019 — James M. Reneau Ph.D. — [http://www.syw2l.org](http://www.syw2l.org/) — This work is licensed under a [Creative Commons Attribution-ShareAlike 4.0 International License](http://creativecommons.org/licenses/by-sa/4.0/).

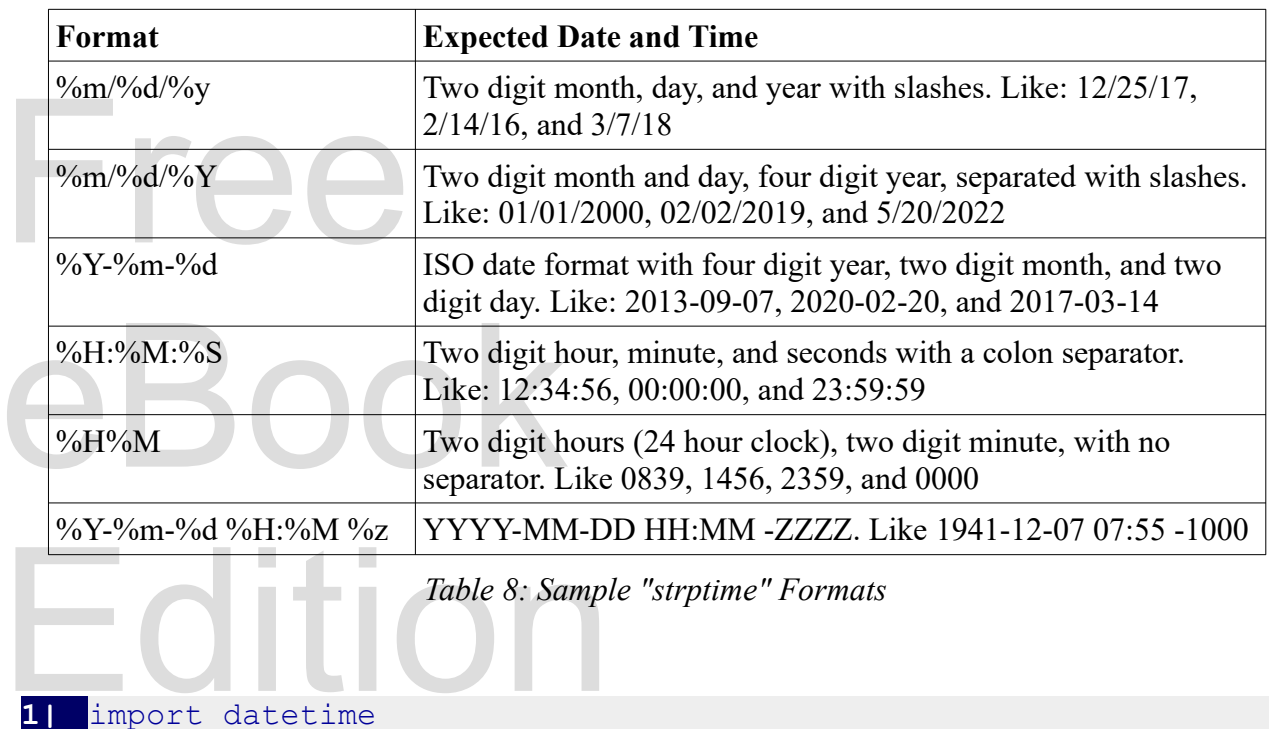

```
2| bicen = datetime.datetime.strptime("1976-07-04","%Y-%m-%d")<br>3| print(bicen)
 1| import datetime
 3| print(bicen)
```
t a datetime into a plain date you may use the date() metho NOTE: To convert a datetime into a plain date you may use the date() method.

```
07-04", "%Y-%m-
1| import datetime
2| bicen = datetime.datetime.strptime("1976-07-04","%Y-%m-
     %d").date()
3| print(bicen)
```
Fancy example with stripping out an aware date and then calculating how long an event was from here and now.

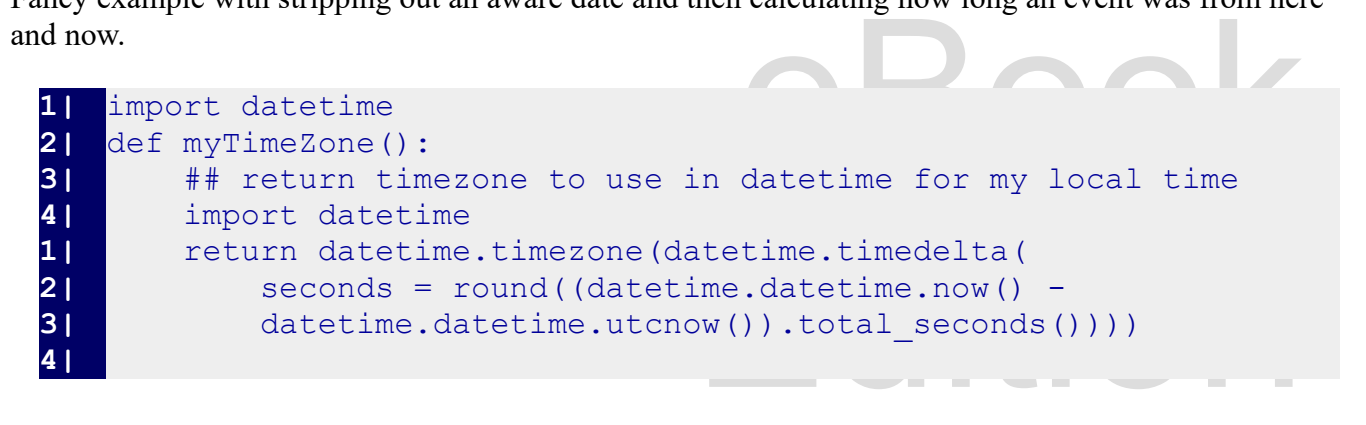

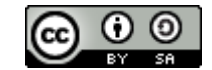

An Introduction to STEM Programming with Python — 2019-09-03a Page 137 Chapter 11 — Date and Time

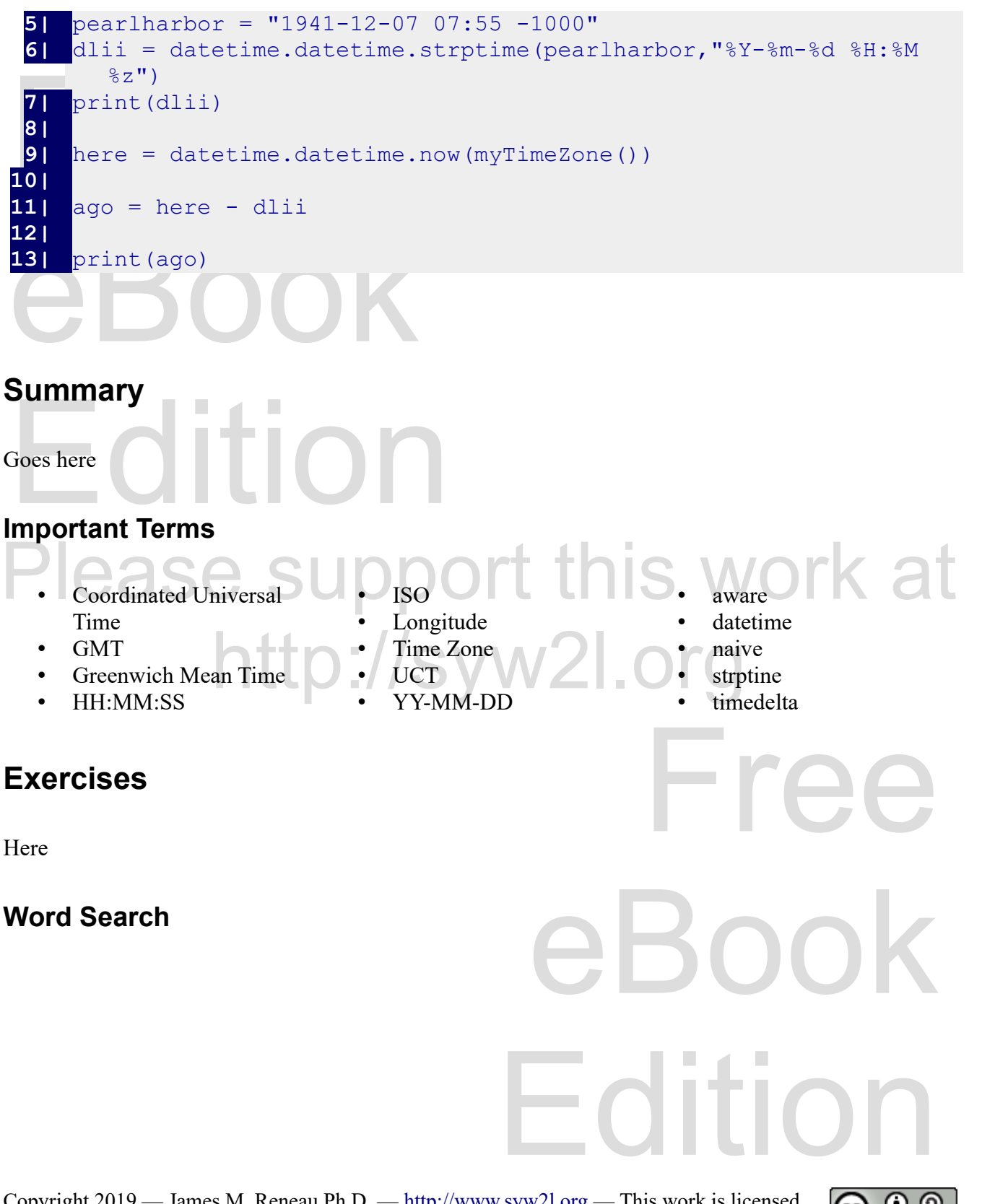

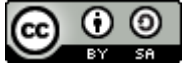

An Introduction to STEM Programming with Python — 2019-09-03a Page 138 Chapter 11 — Date and Time

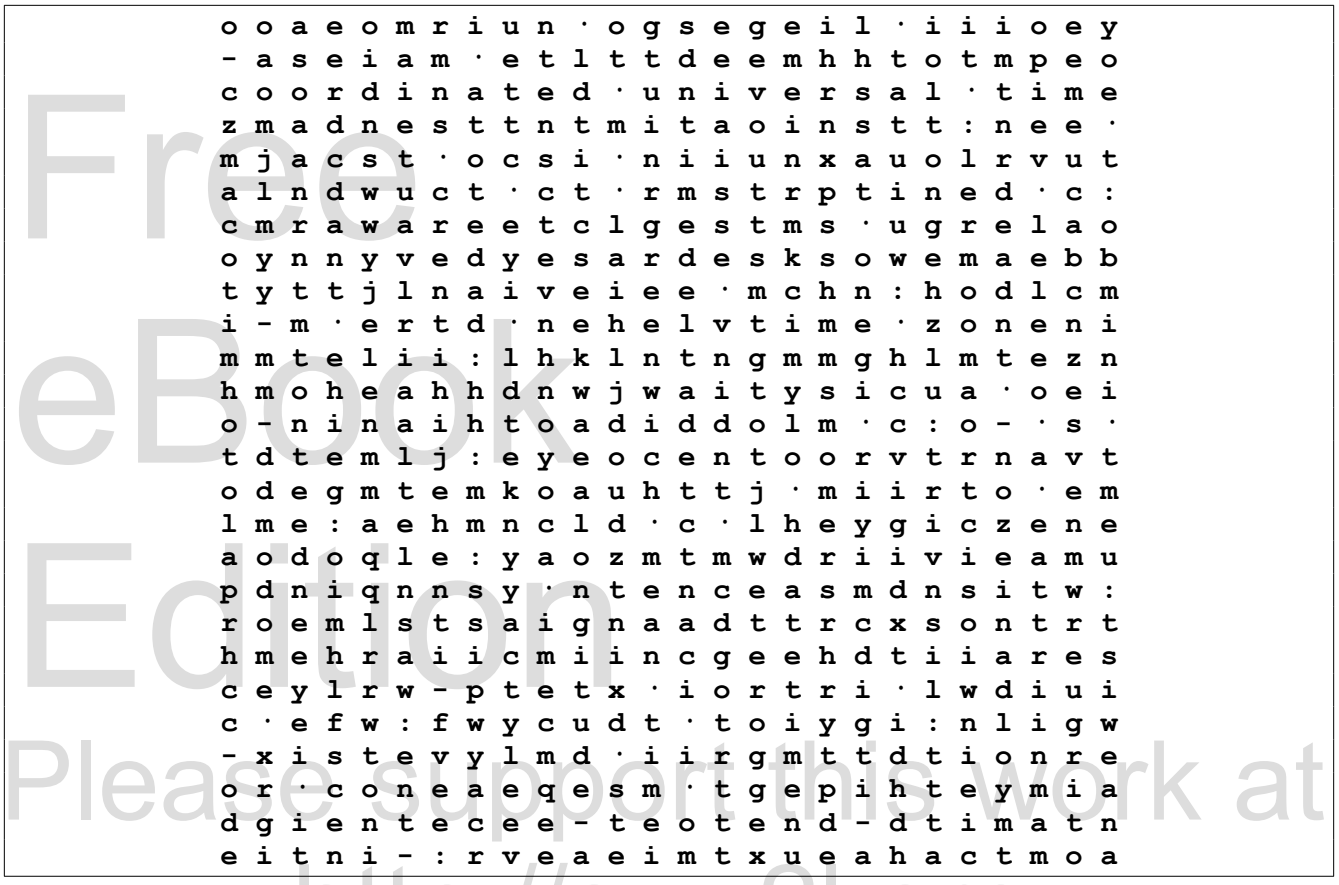

e I e n 1 – : F v e a e I m e x u e a n a e e m o a<br>Coordinated Universal Time, GMT, Greenwich Mean Time, HH:MM:SS, ISO, Longitude, Time Zone, UCT, YY-MM-DD, aware, datetime, naive, strptine, timedelta

#### **References**

Domain Image. Retrieved 2019-Heitordop. (2015-08-07). Standard Time Zones of the World. Public Domain Image. Retrieved 2019- 01-08 from https://commons.wikimedia.org/wiki/File:Standard\_World\_Time\_Zones.png.

eBook

Edition